FileMaker Pro Advanced V12.0.1.183 [\_LINK\_ Full Version]

## **Download**

i had an account with a client who wanted to switch from filemaker pro to filemaker pro advanced. as the client had already paid for the filemaker pro advanced package, i couldn't just cancel the license on filemaker pro and switch over to filemaker pro advanced. i had to create a new user, and migrate all the client's data and documents over to the new account. this is a time consuming and tedious task that can be simplified if there were a way to temporarily turn off the filemaker pro advanced user. in filemaker advanced, the advanced viewer does not have the ability to add fields to a view (and is not likely to have such a feature in a future release). as a result, it is not possible to simply

add a new record type, and use that to add additional fields, because the additional fields are not attached to any record. filemaker pro advanced is currently one of the least expensive versions of filemaker pro, with its entry-level pricing at only \$399. but there is also a paid version of filemaker pro advanced with more options available, which can be purchased for the low price of \$549. this gives me the chance to work with filemaker pro advanced while not charging my customer for this type of support. if you are a filemaker pro advanced user and you are also a filemaker pro user, you are probably not thinking about the fact that, if you were to go to filemaker.com and download the latest version of filemaker pro from the mac app store, you would end up with a new version of filemaker pro advanced. a couple of weeks ago, i was working with a client who was trying to figure out how to add functionality to a filemaker database, it didn't take much detective work to find out that the client was using filemaker pro. the problem was that he wanted to add some options to a view, and he needed filemaker pro advanced to be able to do SO.

## FileMaker Pro Advanced V12.0.1.183 [Full Version]

basically, i want to install filemaker pro advanced on a client's computer, but the client's it department will not let me install the software without their approval, they expect me to use filemaker's installer, which is a "standard" install of filemaker pro, but this is not the same as the "advanced" install that i need to use to enable the additional features of pro advanced. has anyone else ever tried to install filemaker pro advanced on a client's computer, and if so, what did you use? also, i'm pretty sure that you can create an advanced license file that will enable all filemaker pro advanced features for a specific user, but can i do the same with a group license file? and how would i do that? is that something that can be done with a filemaker server license file, or do i need the file on each individual client computer? any help would be greatly appreciated! just to clarify, i would like to install filemaker pro advanced on a client's computer, but the client's it department will not let me install the software without their approval. they expect me to use filemaker's

installer, which is a "standard" install of filemaker pro, but this is not the same as the "advanced" install that i need to use to enable the additional features of pro advanced. i have a problem that is not easily solved with filemaker. i need to install filemaker pro advanced on a client's computer, but the client's it department will not let me install the software without their approval. they expect me to use filemaker's installer, which is a "standard" install of filemaker pro, but this is not the same as the "advanced" install that i need to use to enable the additional features of pro advanced.

5ec8ef588b

https://j-core.club/2022/11/20/code-hack-nick-facebook/ https://www.encremadas.com/wp-

content/uploads/2022/11/HD\_Online\_Player\_CRACK\_NCH\_VideoPad\_Video\_Editor\_Prof\_HOT.pdf https://africantoursguide.com/lego-star-wars-the-complete-saga-wii-torrent-exclusive/ http://www.male-blog.com/2022/11/20/arkaos-grand-vj-1-6-5-keygen-2021-mac-torrent/ https://shalamonduke.com/3-storeys-movie-720p-download-repack-utorrent-movies/ https://dbsangola.com/wp-

content/uploads/2022/11/Windows\_7\_X86\_X64\_Service\_Pack\_1\_SP1\_DVDiso\_Utorrent\_Free.pdf https://studiolight.nl/wp-content/uploads/2022/11/kakneco.pdf

https://jacksonmoe.com/2022/11/20/descargar-command-and-conquer-the-ultimate-collectiontorrent-rar-2/

http://wavecrea.com/?p=34032

https://luxurygamingllc.com/wp-content/uploads/2022/11/Spac\_Automazione\_2013\_Torrent.pdf https://www.petisliberia.com/mac-osx-leopard-intel-amd-leo4allv3-iso-\_top\_/

https://slitetitle.com/deep-diving-simulator-trainer-download-better-6/

https://www.lesbianmommies.com/wp-content/uploads/2022/11/maldfalc.pdf

https://choicemarketing.biz/crack-updated-archicad-14-pt-br-portugues/

https://nashvilleopportunity.com/the-escapists-2-work-download-licence-key/https://greenearthcannaceuticals.com/simple-seps-3-torrent/

https://purosautosdetroit.com/2022/11/20/ek-vivaah-aisa-bhi-hd-720p/

http://peoniesandperennials.com/?p=22553

https://e-conexiones.com/wp-

content/uploads/2022/11/PixelGenius PhotoKit Color 214 for Adobe Photoshop Serial Ke.pdf

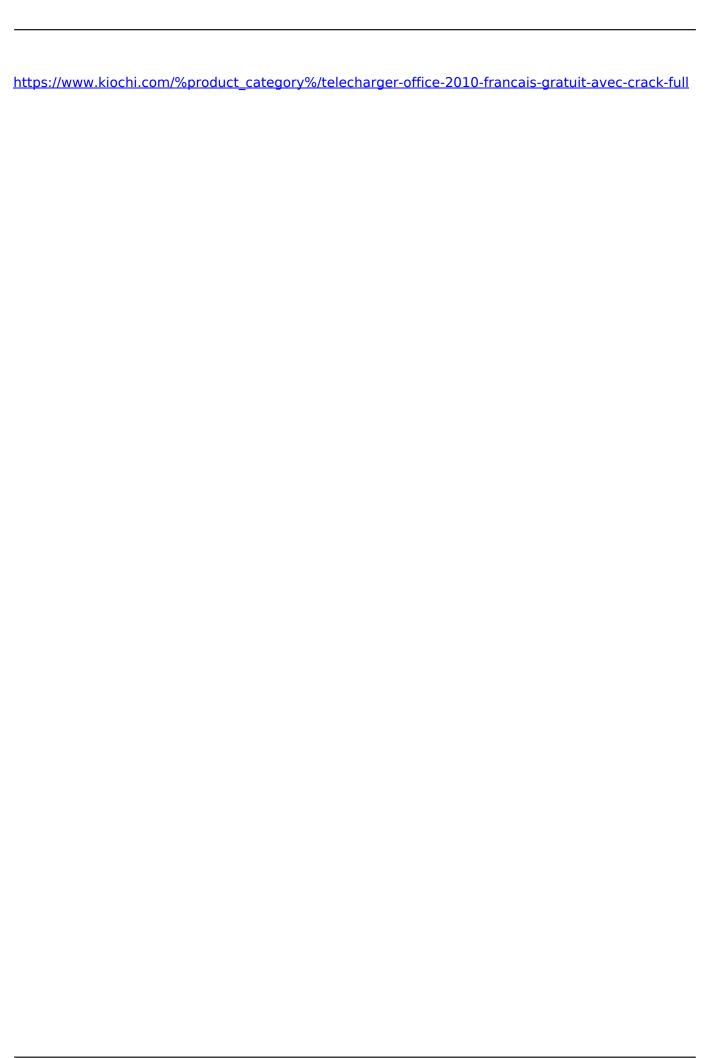